# Génie logiciel pour la conception d'un Système d'Information

**CSC4521** 

Voie d'Approfondissement Intégration et Déploiement de Systèmes d'Information (VAP DSI)

#### Functional Architecture - Elevator/Lift

paul.gibson@telecom-sudparis.eu
http://jpaulgibson.synology.me/~jpaulgibson/TSP/Teaching/CSC4521/CSC4521FunctionalArchitecture-ElevatorLift.pdf

- In this session we will finalise the **functional architecture of your systems**. First we will analyse the functional architecture of the elevator/lift system.
- We will 'reverse engineer' the functional architecture from the Java implementation (provided):
  - What is the state of the system?
  - How much of the system environment is modelled in the state?
  - What are the state transitions (that require modelling as functions)?
  - How do interactions between the system and its environment lead to changes in the state?
  - What do you know about the frequency of these interactions?
  - What information/data is communicated during these interactions?
  - Can the state change independent of its environment? If so, how?
  - How is the state distributed amongst parts (components/subsystems) of the system?
  - Where/How are the state transitions implemented how is this functionality distributed amongst parts (components/subsystems) of the system?
- Note that the Java is an OO design and so the functional architecture will group state and functions inside objects/classes (as attributes and methods)

#### Download the Java code from:

http://jpaulgibson.synology.me/~jpaulgibson/TSP/Teaching/CSC4521/Code/Elevator-Lift-Ascenseur.zip

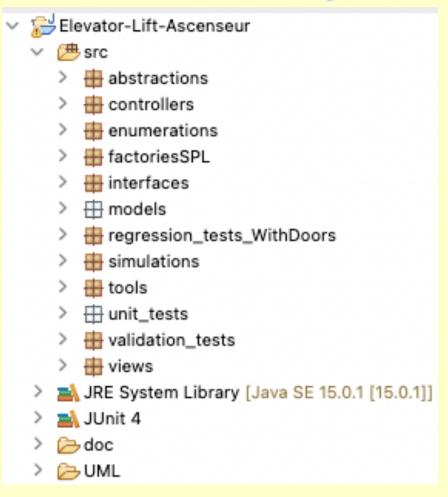

How do you understand code written by another engineer?

- 1.Look at documentation
- 2.Look at tests
- 3.Look at code
- 4.Run the code

## Run the **simulation** on different elevator "products"

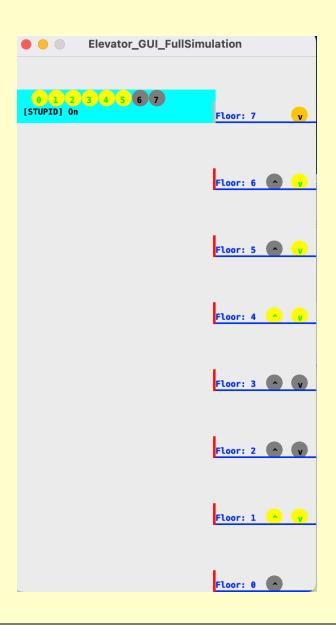

Does it function correctly?

# How is the functionality structured?

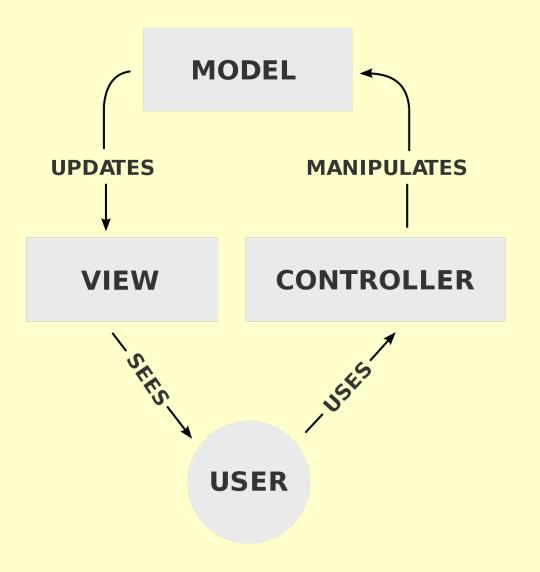

High level architecture is **MVC** 

Should you use this in your system?

https://en.wikipedia.org/wiki/Model-view-controller

#### How is the functionality structured?

There also seems to be a **Factory** for a software product line. Should you do the same for your system?

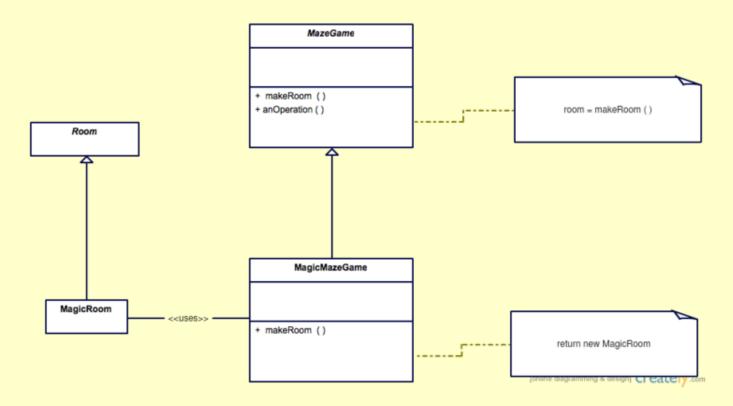

https://en.wikipedia.org/wiki/Factory\_method\_pattern

#### How is the functionality validated?

There is a **simulation** that can be used to validate behaviour with the client before the system is deployed Should you develop a simulation of your system?

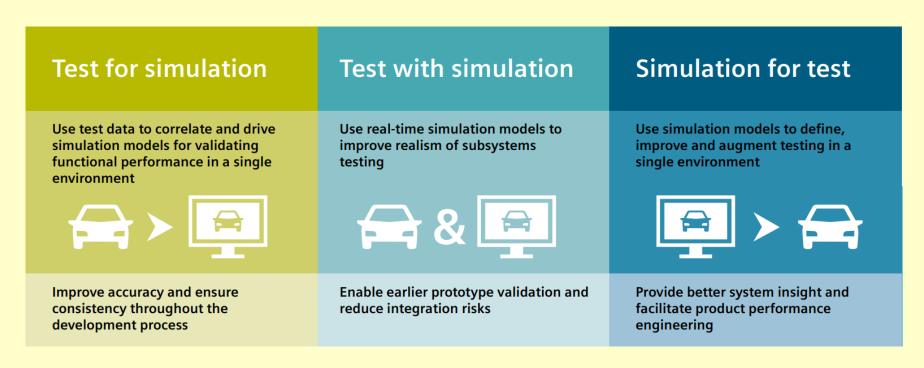

https://blogs.sw.siemens.com/simcenter/simcenter-testlab-2019-1-embedding-virtual-simulation-within-physical-testing/

## Diagrams/ Models

- Draw a UML class diagram for the elevator system/lift. A useful online tutorial can be found at: JavaTpoint
- After you have completed the class diagram for the provided lift system, and checked it with Paul, draw the functional architecture of your system as a UML class digram. To guide you, answer the same questions as you did for the lift system.

You may choose to also (alternatively) draw:

- 1) A functional decomposition diagram
- 2) A Data Flow Diagram

## A functional decomposition diagram (airplane example)

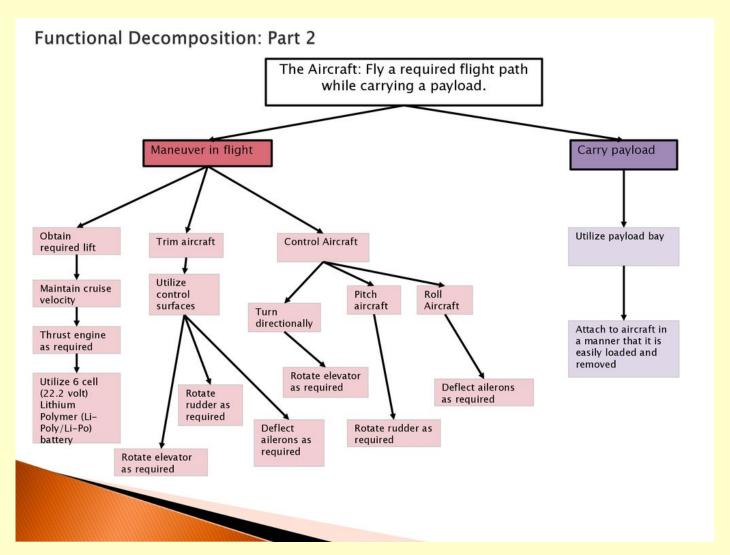

https://slideplayer.com/slide/17162648/

# A Data Flow Diagram (Bank Example)

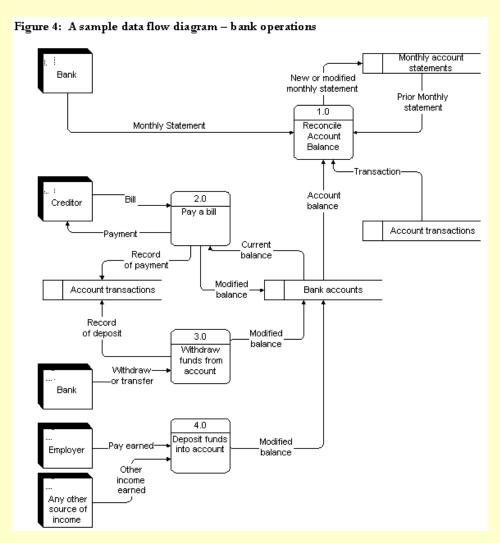

https://faculty.babson.edu/dewire/readings/dfddiag.htm